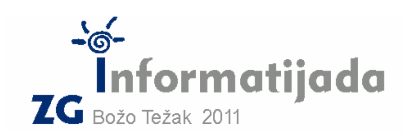

**Logo – PODSKUPINA I** 

 **16. travnja 2011., 5. kolo 4. Zadatak PREUREDI 80 bodova** 

Stroj za preuređivanje nizova mijenja poredak skupina znakova. Dvije osnovne skupine znakova su samoglasnici i nesamoglasnici. Stroj radi na sljedeći način: ulazni niz znakova rascijepa na cijeline tako da napravi rez između dva znaka koji ne pripadaju istoj skupini. Kao primjer uzmimo ulazni niz aaaxoooyeee, odmah uočavamo pet skupina [aaa x ooo y eee] te ih na taj način razdvojimo. Nakon toga uparimo susjede i zamjenimo im poredak: **aaa** s x, te **ooo** s y, dok u ovom slučaju eee nema svog para pa ostaje na mjestu. Rezultat je dakako [x aaa y ooo eee]. Zadnji korak je spojiti cijeline u jedan niz i konačni rezultat glasi xaaayoooeee.  $\circled{}$ 

Po navedenom postupku potrebno je preurediti bilo koji ulazni niz pomoću funkcije **preuredi :r.** 

## Proučite primjere:

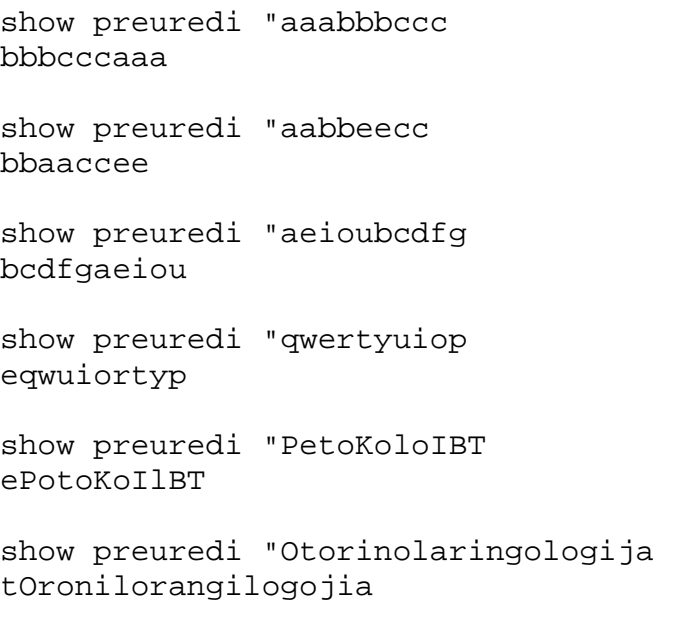

Naziv procedure: preuredi :r Naziv datoteke: preuredi.lgo